# **eole-common - Anomalie #5643**

## **Erreur LDAP a l'instance**

21/06/2013 15:14 - Philippe Caseiro

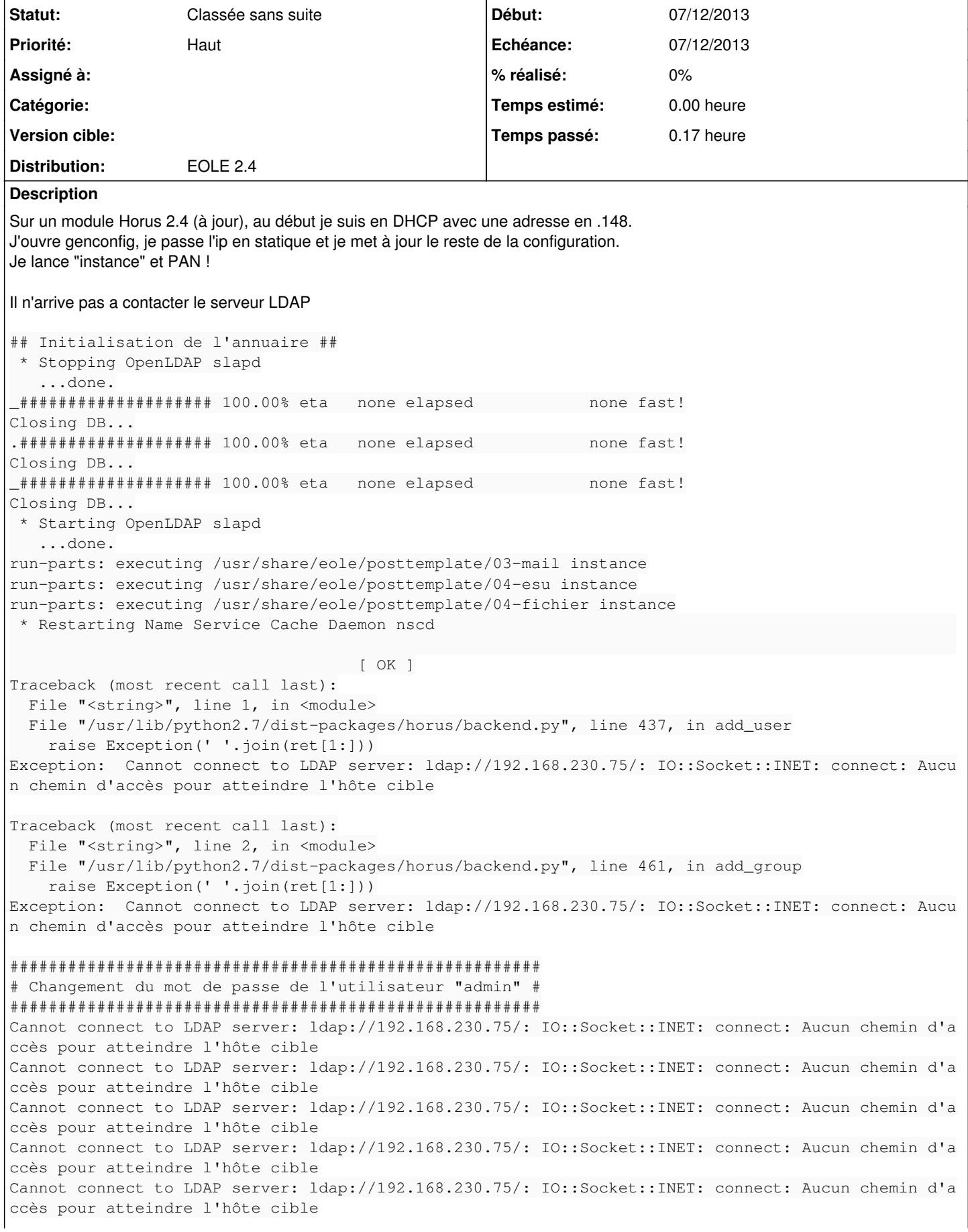

Cannot connect to LDAP server: ldap://192.168.230.75/: IO::Socket::INET: connect: Aucun chemin d'a ccès pour atteindre l'hôte cible Cannot connect to LDAP server: ldap://192.168.230.75/: IO::Socket::INET: connect: Aucun chemin d'a ccès pour atteindre l'hôte cible Cannot connect to LDAP server: ldap://192.168.230.75/: IO::Socket::INET: connect: Aucun chemin d'a ccès pour atteindre l'hôte cible Cannot connect to LDAP server: ldap://192.168.230.75/: IO::Socket::INET: connect: Aucun chemin d'a ccès pour atteindre l'hôte cible erreur au changement de mot de passe de admin run-parts: /usr/share/eole/posttemplate/04-fichier exited with return code 1

après que le script ce termine en erreur, je remarque que eth0 a toujours l'ip du DHCP en .148 alors qu'il devrais avoir l'IP en statique.

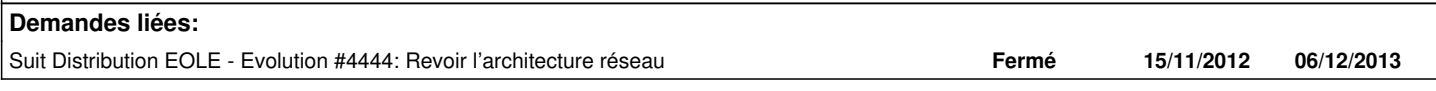

#### **Historique**

#### **#1 - 26/07/2013 16:19 - Joël Cuissinat**

*- Version cible changé de Eole 2.4-dev-3 à Eole 2.4-alpha*

#### **#2 - 26/07/2013 16:20 - Joël Cuissinat**

*- Description mis à jour*

### **#3 - 09/09/2013 15:46 - Joël Cuissinat**

- *Statut changé de Nouveau à Classée sans suite*
- *Version cible Eole 2.4-alpha supprimé*

Non reproduit